745 #X

## **XICOR RTC X12xx-EVM**  评估板使用说明

VER 1.0 版

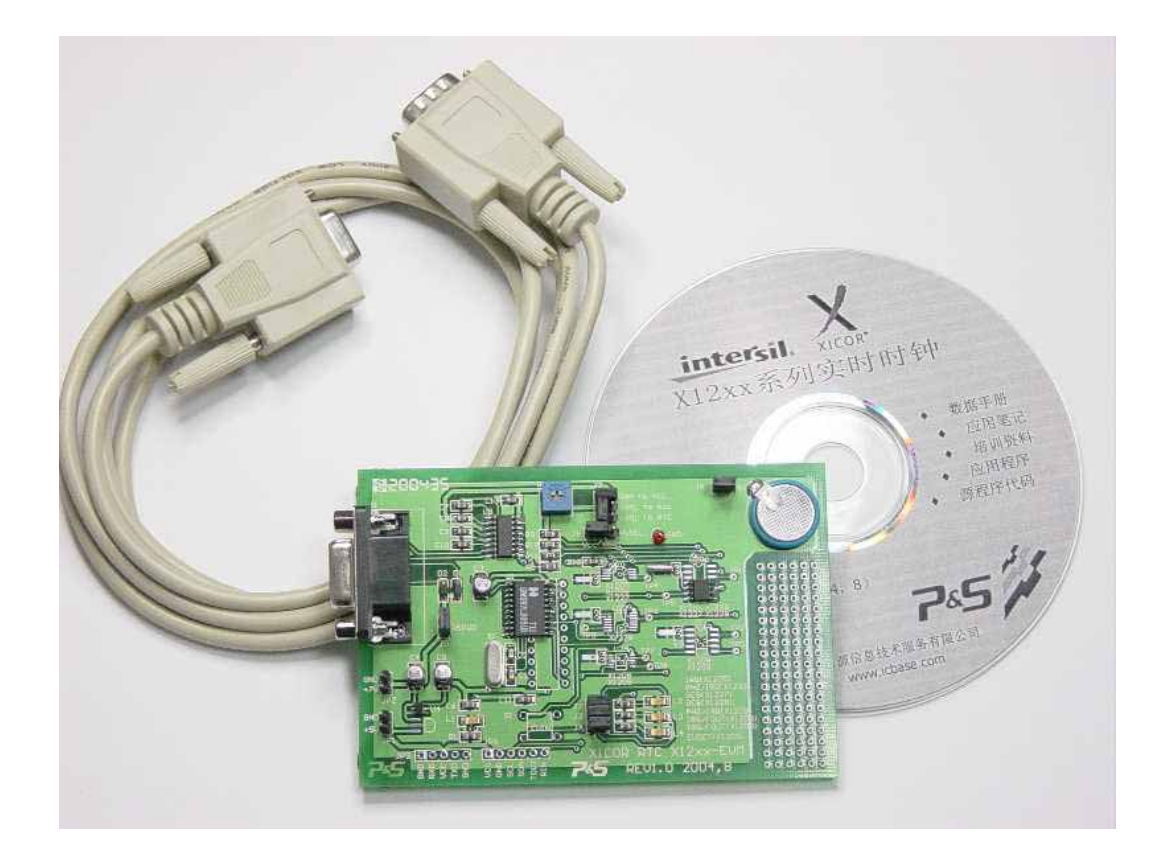

武汉·力源 2004年8月

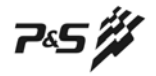

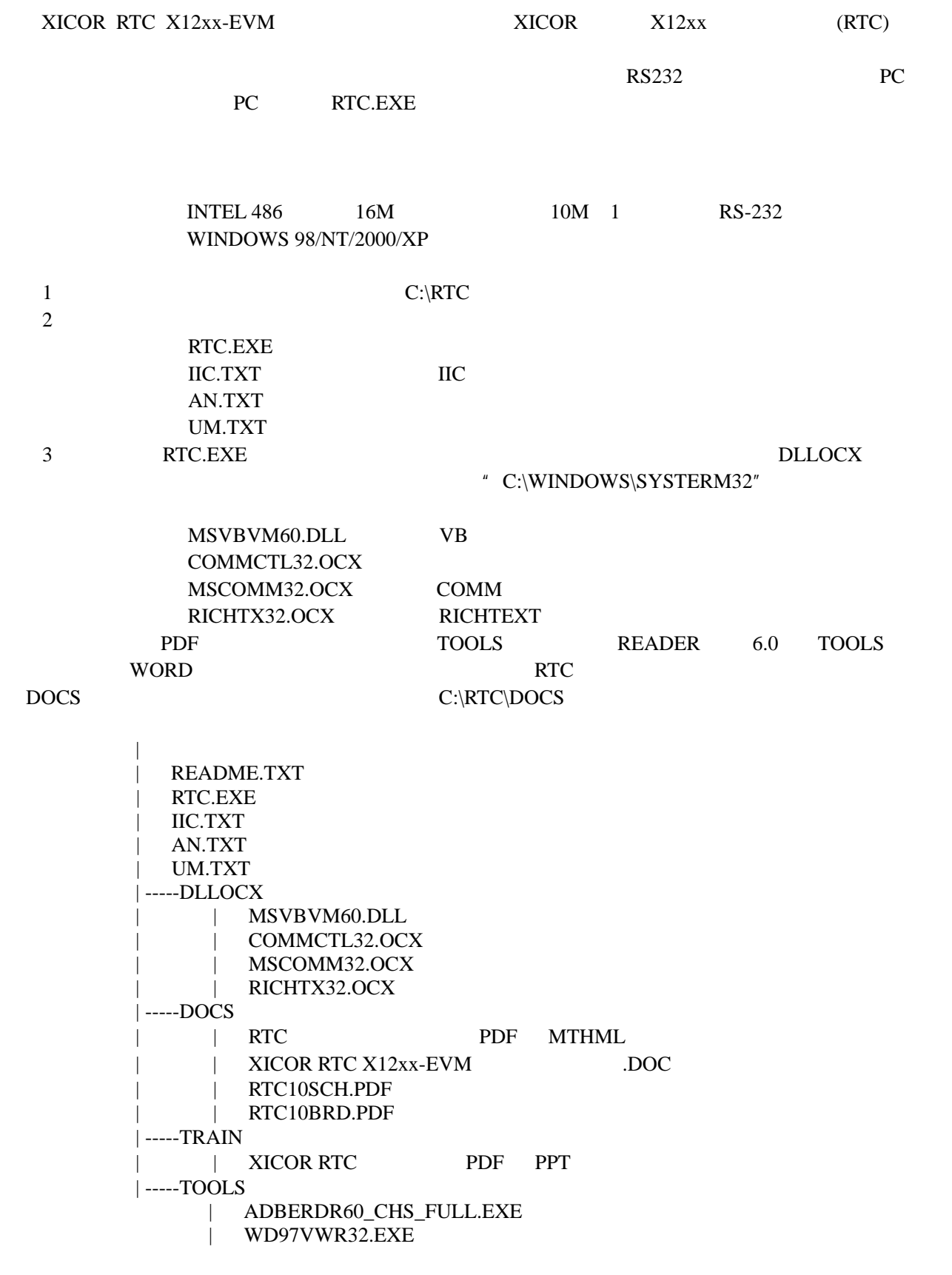

 $\sim$  1

 $PC$  1

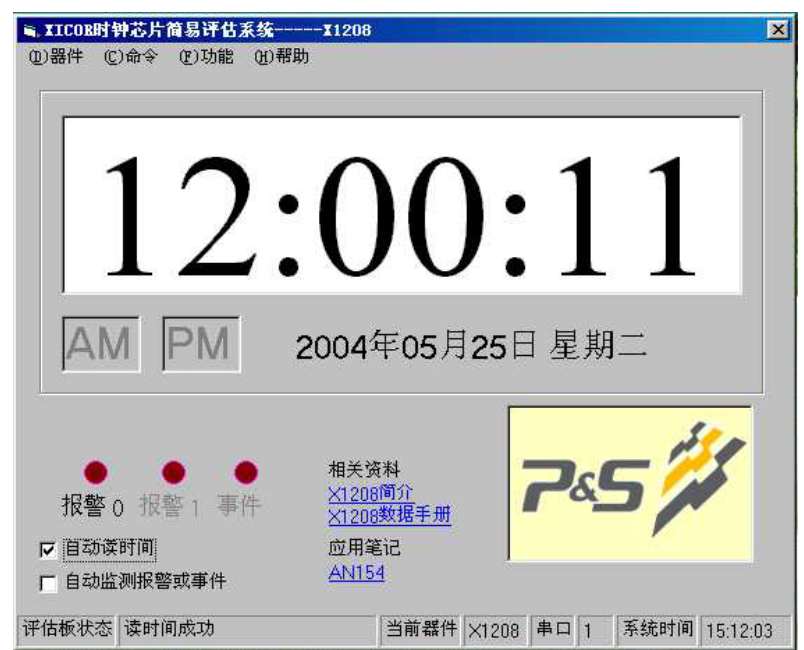

 $1$  PC

|                |                                     |              |              | www.icbase.com            |     |            |                            |                 |                  |            |
|----------------|-------------------------------------|--------------|--------------|---------------------------|-----|------------|----------------------------|-----------------|------------------|------------|
| 19200bps 8     |                                     | $\mathbf{1}$ | $\mathbf{1}$ |                           |     |            |                            |                 |                  |            |
| PC             |                                     | <b>MCU</b>   | PC           |                           |     |            |                            |                 | $\rm{PC}$        |            |
|                | XICOR RTC X12xx                     |              |              | $MCS-51$                  |     | MCU RS-232 |                            |                 |                  |            |
|                | X1205 X1226 X1227 X1228 X1208 X1209 |              |              |                           |     |            |                            | SOIC TSSOP MSOP |                  |            |
|                | XICOT RTC X12xx                     |              |              | <b>XICOR</b>              |     | X12xx      |                            |                 |                  |            |
| 8              |                                     | <b>RTC</b>   |              |                           |     |            |                            |                 |                  |            |
|                |                                     |              |              |                           |     |            |                            |                 |                  |            |
| $\overline{7}$ |                                     |              |              |                           |     |            |                            |                 |                  | <b>RTC</b> |
| 6              |                                     |              |              |                           | IIC |            |                            |                 |                  |            |
| $\mathfrak{S}$ |                                     |              |              | <b>RTC</b>                |     |            |                            |                 |                  |            |
| 4              |                                     |              | <b>RTC</b>   | <b>RTC</b>                |     |            |                            |                 |                  |            |
|                |                                     |              |              | <b>RTC</b>                |     |            |                            |                 |                  |            |
| 3              |                                     |              |              |                           |     |            |                            |                 |                  | <b>RTC</b> |
| $\overline{2}$ | RTC.EXE<br>$\mathbf{X}''$           |              |              | $\boldsymbol{\mathit{u}}$ |     |            | $\boldsymbol{\mathit{II}}$ |                 |                  |            |
| $\mathbf{1}$   | RS-232                              |              | PC           |                           |     |            |                            |                 | $\boldsymbol{u}$ |            |
|                |                                     |              |              |                           |     |            |                            |                 |                  |            |

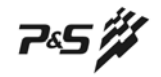

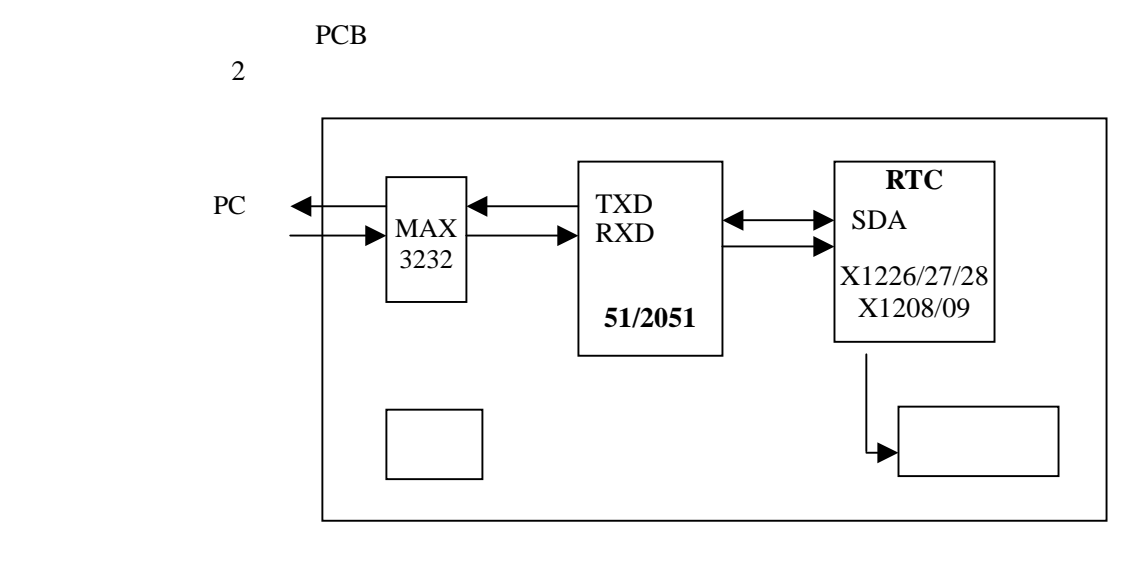

PCB 3

2 RTC

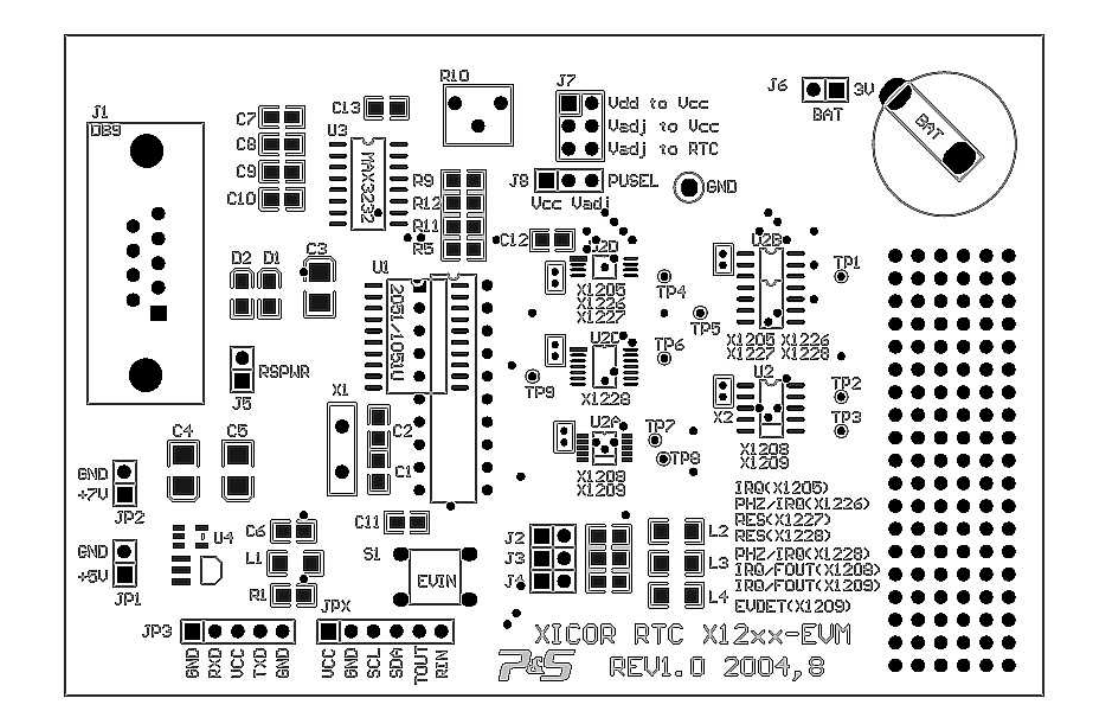

3 PCB

 $1$ 

 $\bullet$  PC J5 \*  $\bullet$   $+5V$   $JPI$  $+7 \sim 15V$  JP2  $\overline{UBB}$   $\overline{JP3}$   $\overline{UBBP}$   $\overline{UBB}$   $\overline{UBB}$ 

**745 %** 

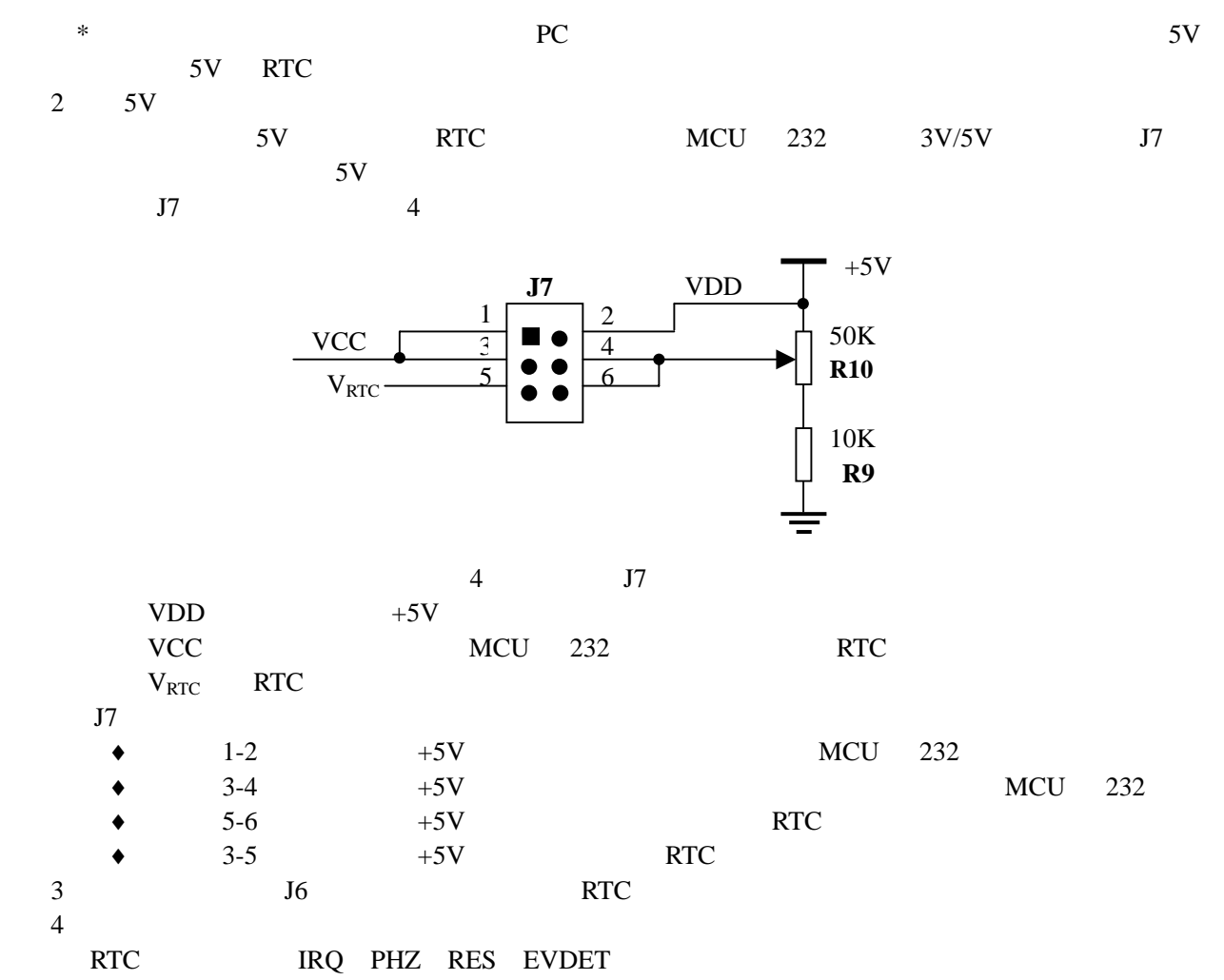

## $1$  $1$   $IPD$

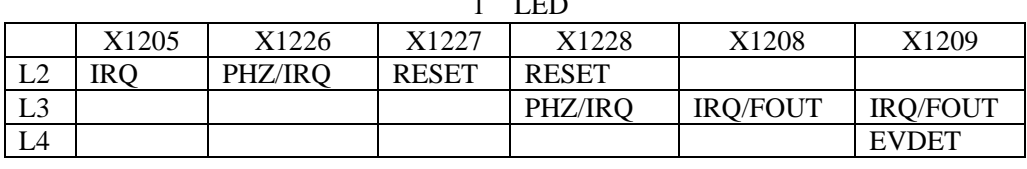

J2 J3 J4 L2 L3 L4

5 RTC

U2 U2A U2B U2C RTC 2 RTC

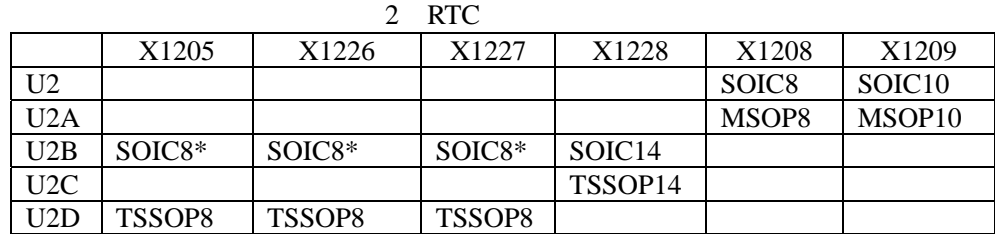

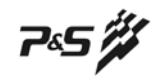

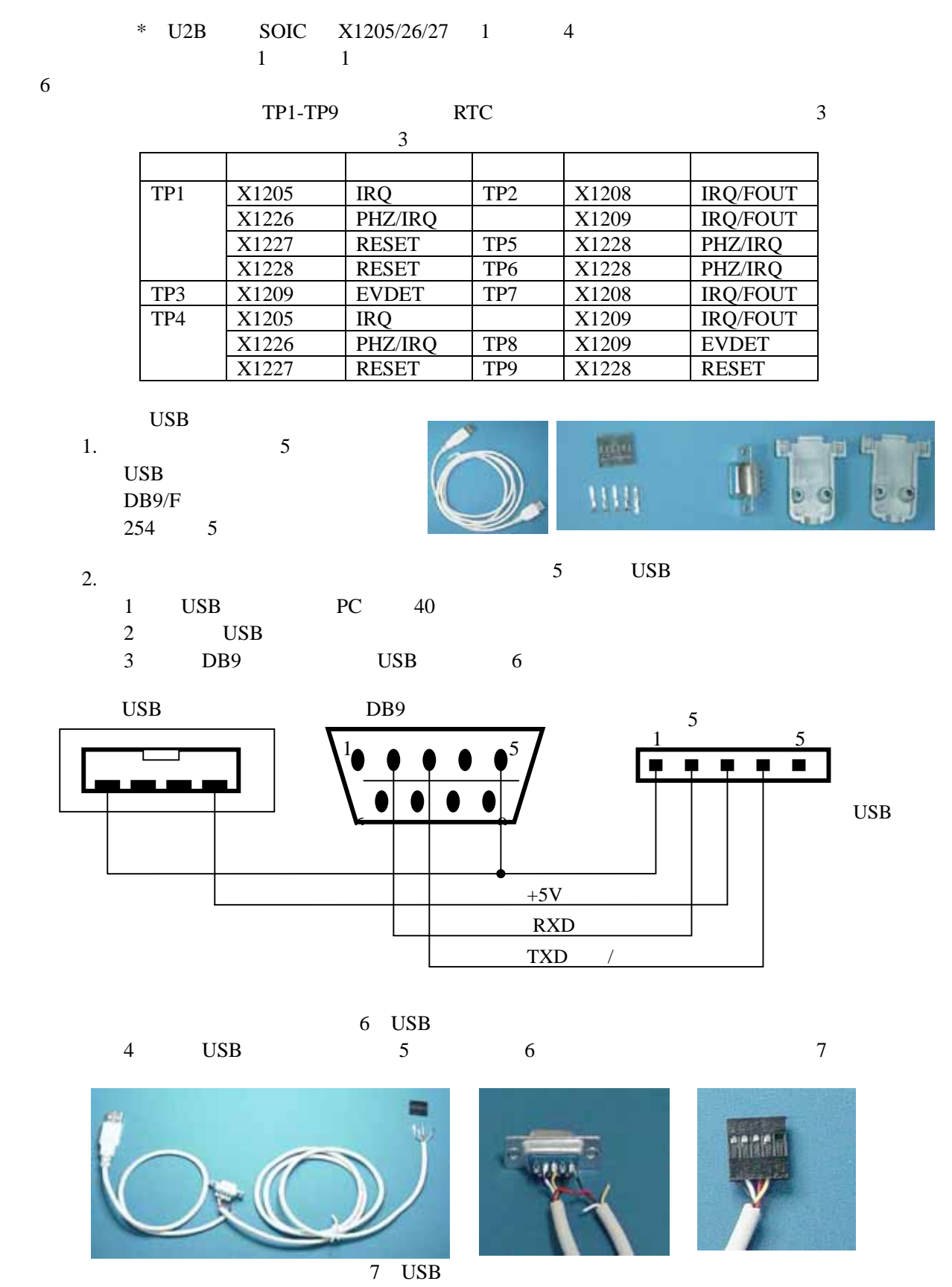

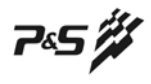

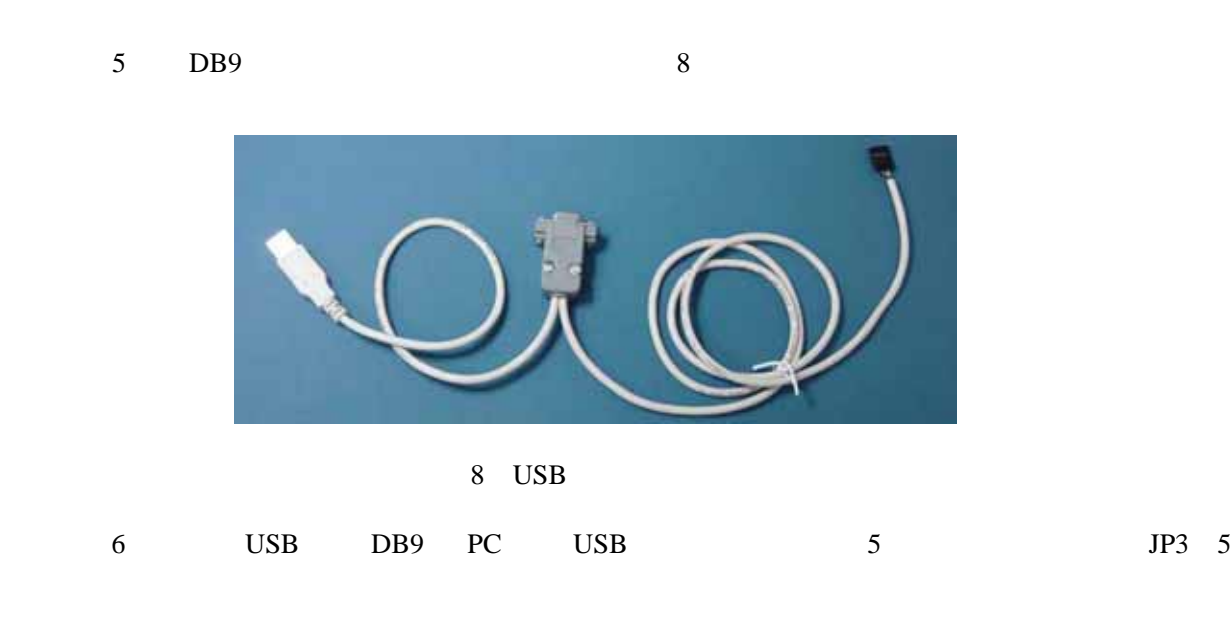

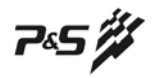

附录一 **RTC** 评估板电路图

PDF rtc10sch.pdf

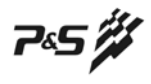

## $X1226/27/28$  8051

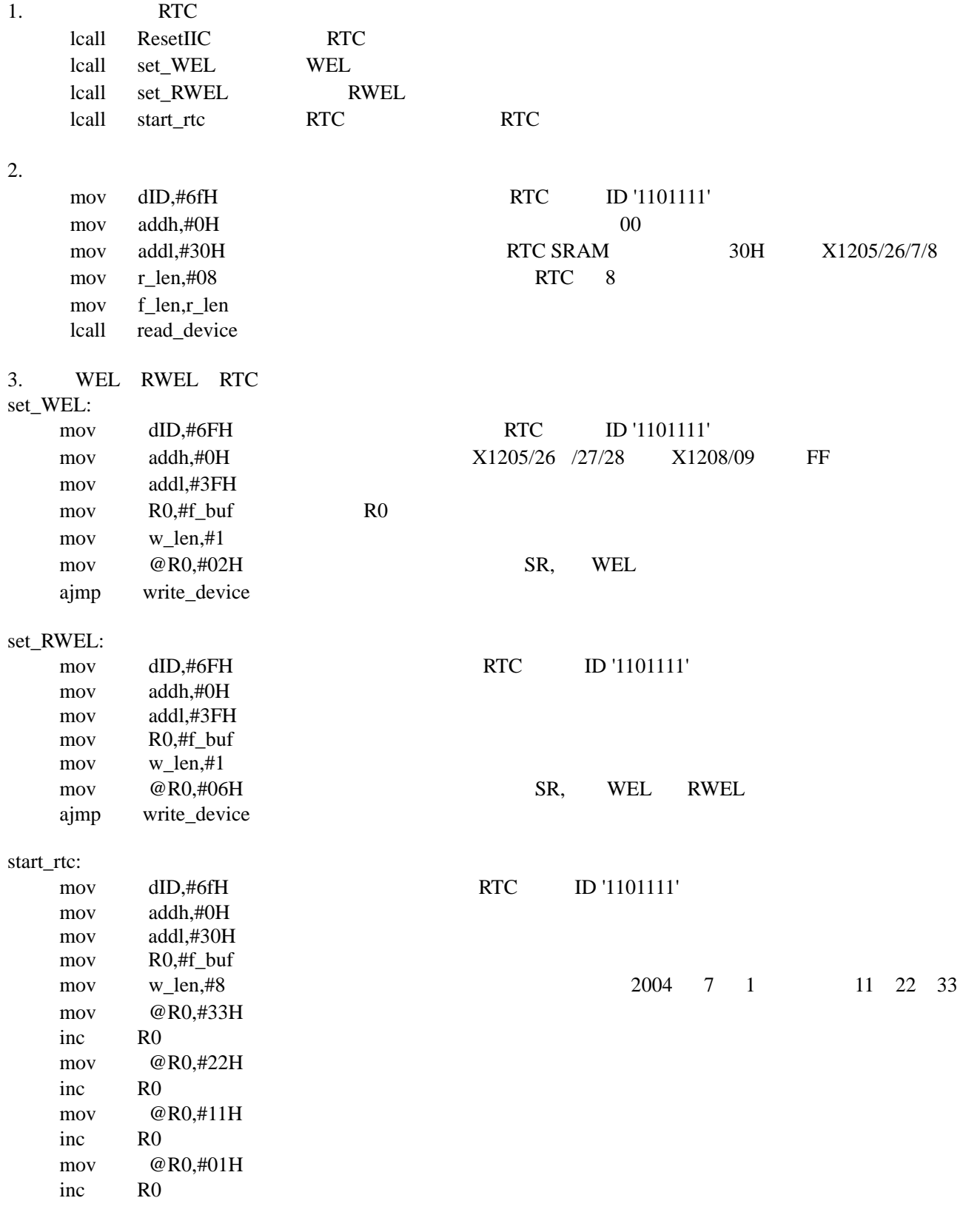

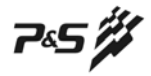

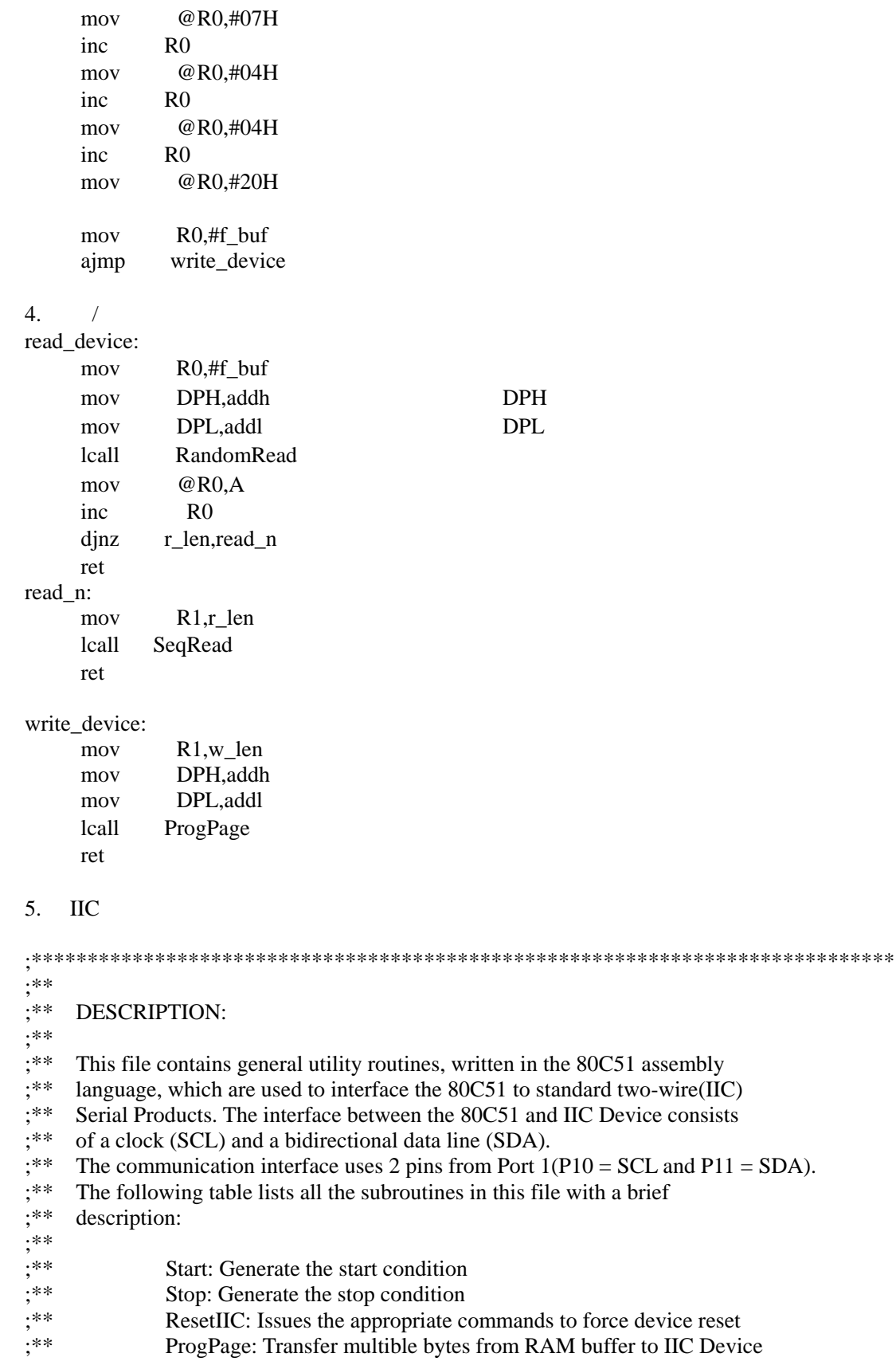

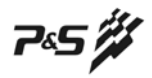

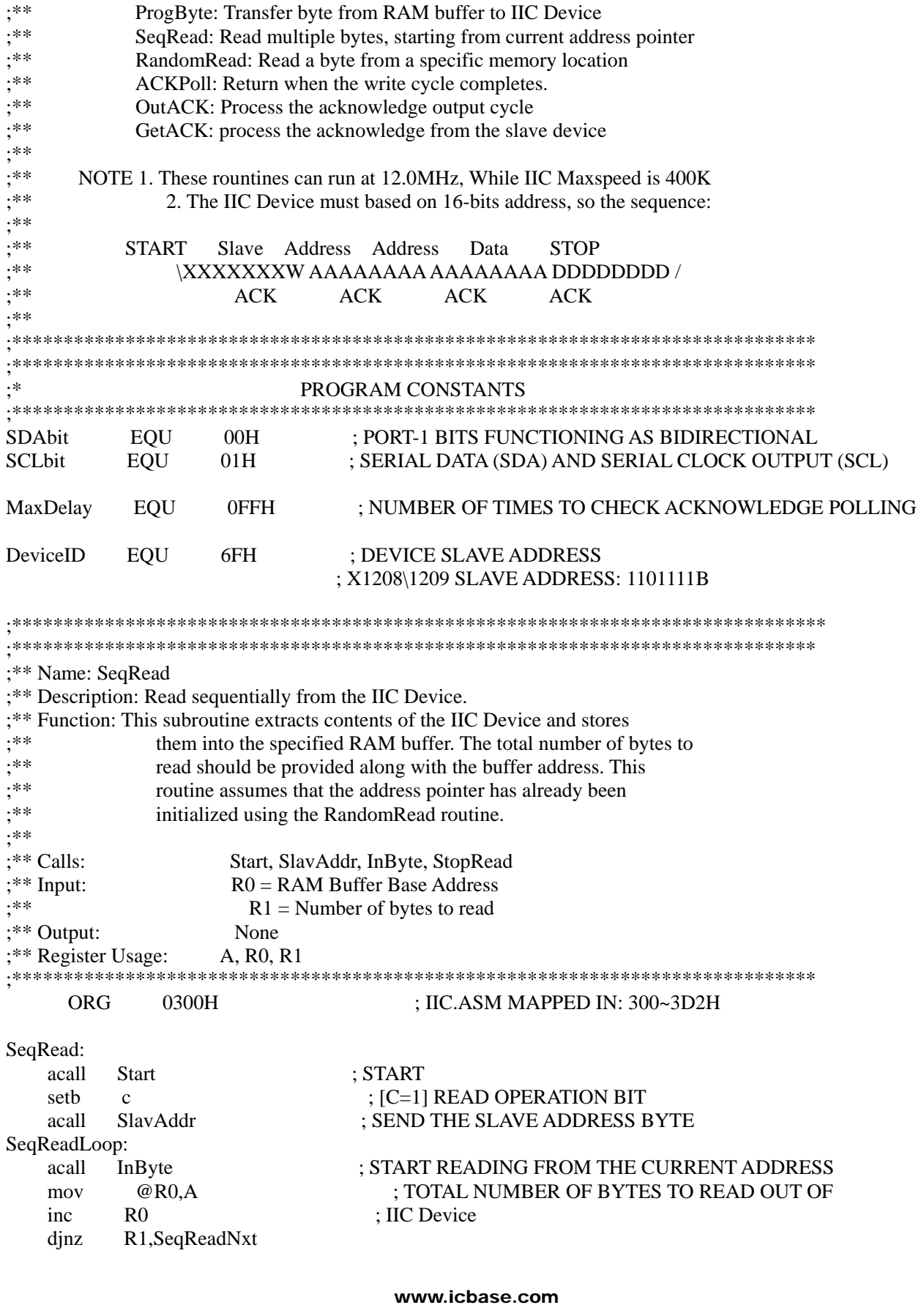

745 #

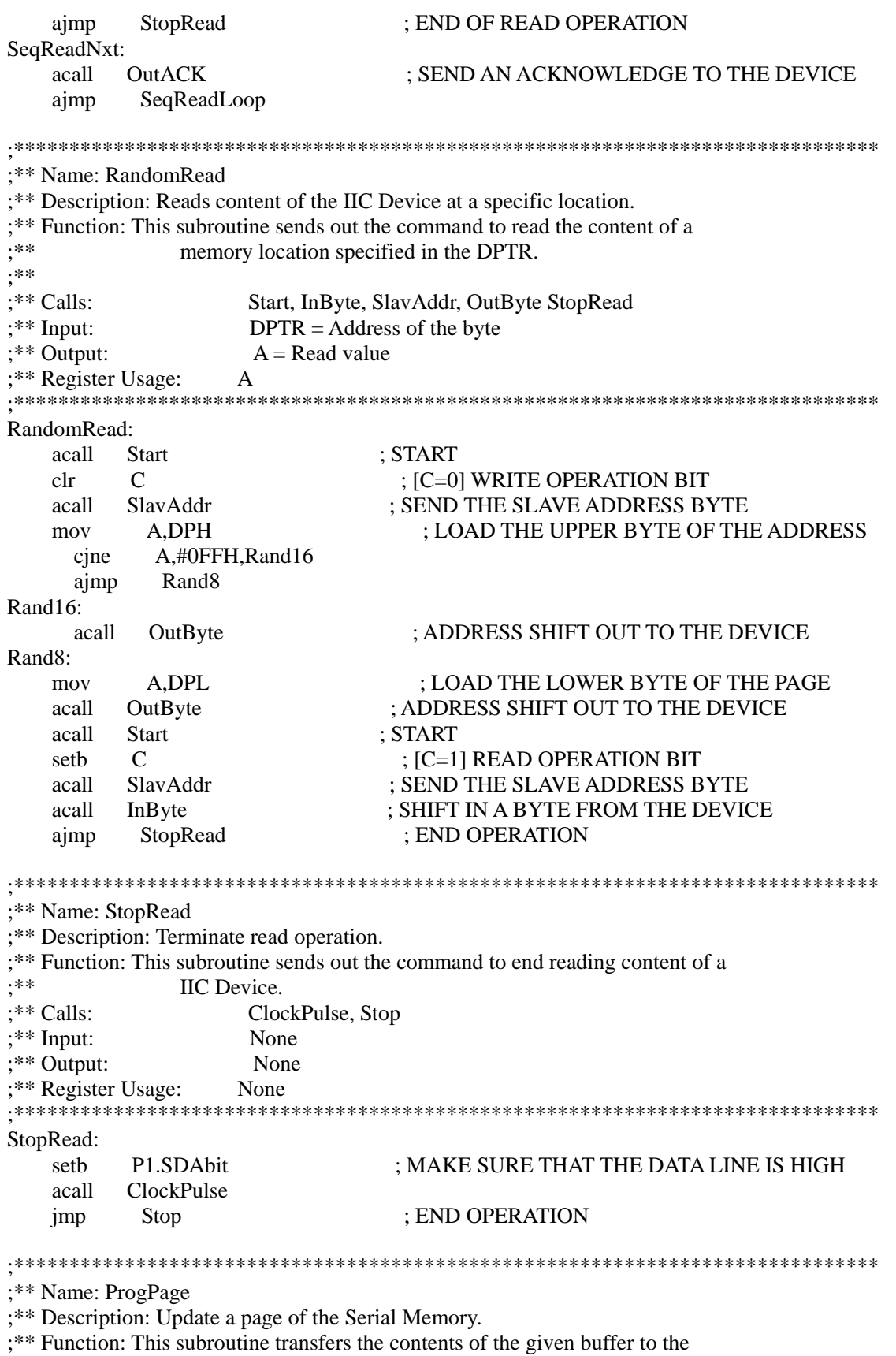

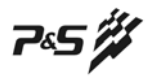

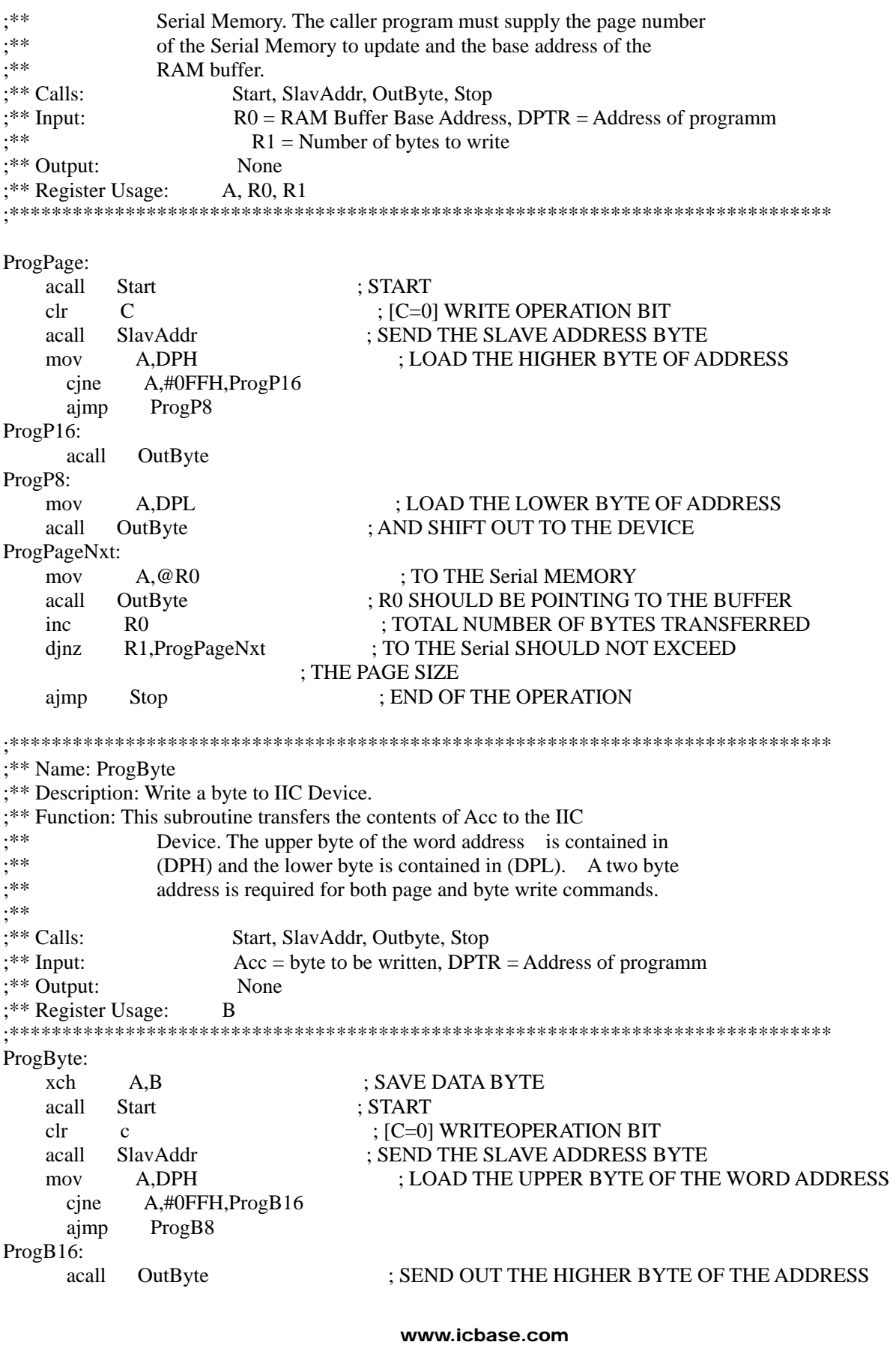

75 #

 $D_{\text{max}}DQ$ 

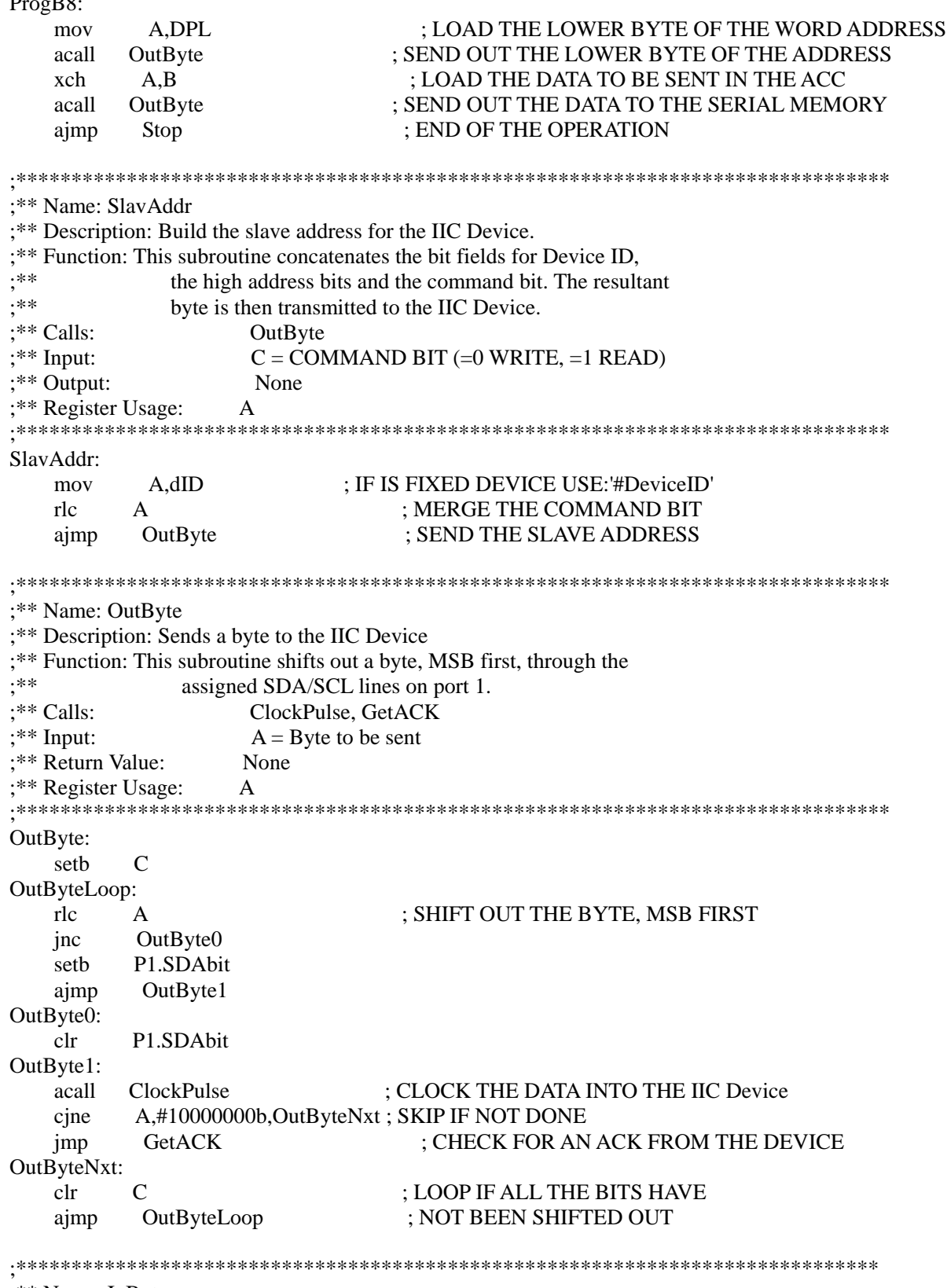

;\*\* Name: InByte<br>;\*\* Description: Shifts in a byte from the IIC Device

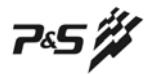

;\*\* Function: This subroutine shifts in a byte, MSB first, through the  $: * *$ assigned SDA/SCL lines on port 1. After the byte is received  $: **$ an ACK bit is sent to the IIC Device. :\*\* Calls: ClockPulse  $: **$  Input: None ;\*\* Return Value:  $A =$  Received byte ;\*\* Register Usage: A InByte:  $A$  #00000001b  $mov$ P1.SDAbit ; SDA LINE FORCED HIGH setb InByteNxt: ClockPulse : CLOCK THE Serial MEMORY AND SHIFT acall ; INTO ACC. THE LOGIC LEVEL ON THE SDA  $r/c$  $\Delta$ inc InByteNxt ; LINE. THE DEVICE OUTPUTS DATA ON SDA ret : MSB FIRST :\*\* Name: ClockPulse ;\*\* Description: Generate a clock pulse :\*\* Function: This subroutine forces a high-low transition on the assigned SCL  $.***$ pin of port 1. It also samples and returns the SDA line state  $: **$ during high clock period.  $:$ \*\* Calls: None  $: **$  Input: None :\*\* Return Value:  $C = SDA$  line status ;\*\* Register Usage: None ClockPulse: nop ; BASED ON A 12MHz SYSTEM CRYSTAL THE P1.SCLbit setb nop ; BUS CYCLE TIME IS 1 MICROSEC. nop nop  $\overline{C}$  $clr$ inb P1.SDAbit.ClockPulseLo  $\mathcal{C}$ seth ClockPulseLo: P1.SCLbit ; LOWER THE CLOCK LINE  $clr$  $ref$ :\*\* Name: OutACK ;\*\* Description: Send out an ACK bit to the IIC Device ;\*\* Function: This subroutine clocks an ACK bit to the IIC Device.  $: **$ The ACK cycle acknowledges a properly received data by lowering  $.**$ the SDA line during this period (9th clock cycle of a received  $^{\ddots}$ byte).  $:$ \*\* Calls: ClockPulse  $:$  \*\* Input: None :\*\* Return Value: None :\*\* Register Usage: None 

745 pr

## OutACK:  $clr$ P1.SDAbit : MAKE SURE THAT THE DATA LINE IS LOW ClockPulse : CLOCK OUT THE ACK CYCLE imp ;\*\* Name: GetACK ;\*\* Description: Clock the IIC Device for ACK cycle :\*\* Function: This subroutine returns the sampled logic level on the SDA during  $\cdot * *$ high clock cycle. The IIC Device holds the SDA line HIGH if  $.**$ it does not receive the correct number of clocks or it's stuck in  $.**$ a previously initiated write command. :\*\* Calls: ClockPulse  $: **$  Input: None :\*\* Return Value:  $C = ACKnowledge bit$ :\*\* Register Usage: None GetACK: setb P1.SDAbit ; FORCE SDA LINE HIGH acall ClockPulse ; GENERATE ONE CLOCK PULSE  $ref$ ;\*\* Name: ACKPoll ;\*\* Description: Wait for an ACK from the IIC Device : \*\* Function: This subroutine monitors the IIC Device response  $.**$ following a dummy write command. The program returns when it  $: * *$ either receives an ACK bit or the maximum number of tries is  $; **$ reached.  $: **$  Calls: Start, SlavAddr, Stop  $:$  \*\* Input: None :\*\* Return Value:  $C = ACKnowledge bit$  [=0 ACK ,=1 No ACK was received] :\*\* Register Usage: A, R1 **ACKPoll:** : LOAD MAX NO. OF ACK POLLING CYCLE mov R1,#MaxDelay **ACKPollnxt:** ; START THE ACK POLL CYCLE AND acall Start  $\mathcal{C}$  $clr$ ; [C=0] WRITE OPERATION BIT ; SEND THE SLAVE ADDRESS. THEN SlavAddr acall ; MONITOR THE SDA LINE FOR AN ACK FROM ; THE IIC Device. TERMINATE THE acall Stop : OPERATION BY A STOP CONDITION. ; EXIT IF THE ACK WAS RECEIVED **ACKPollExit** inc R1,ACKPollnxt ; LOOP WHILE THE MAXIMUM NO. OF CYCLES dinz ; HAVE NOT EXPIRED. ELSE RETURN WITH C=1 **ACKPollExit:**  $ref$

:\*\* Name: Start

;\*\* Description: Send a start command to the IIC Device

:\*\* Function: This subroutine generates a start condition on the bus. The start

 $\cdot$ \*\* condition is defined as a high-low transition on the SDA

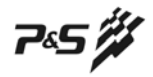

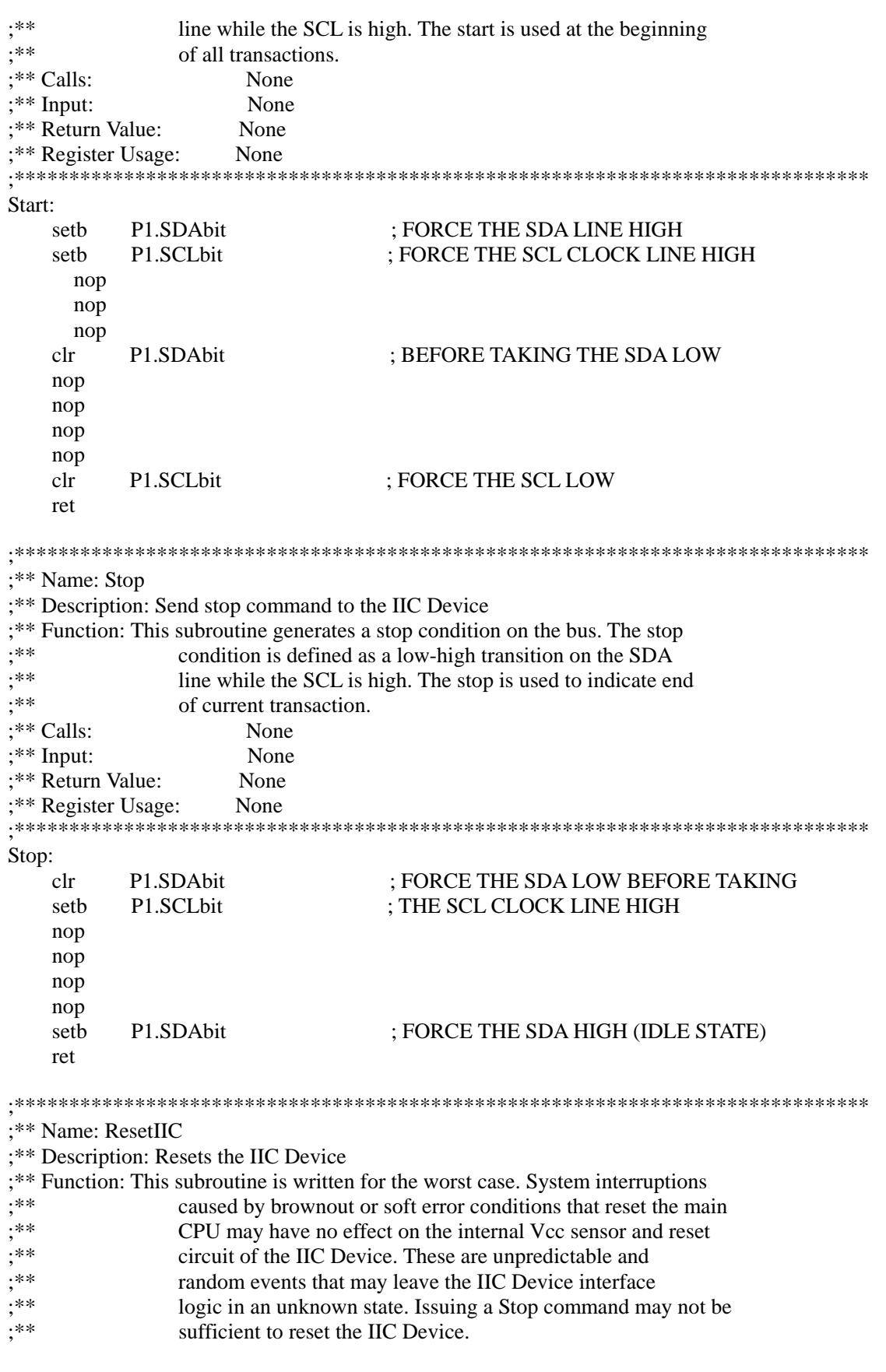

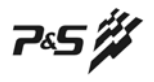

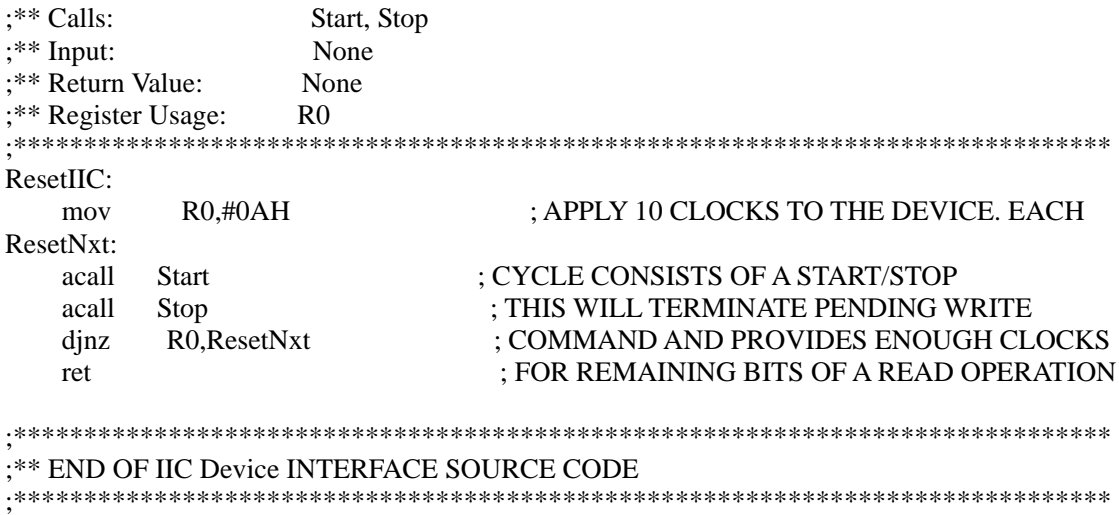

\* 以上程序在 10. 0592MHZ 晶振下使用 AT89C51、GMS97LS2051 测试全部通过, 运行正确。

\* 所有例程仅供参考, 本公司不承担用户因应用上述程序所造成的一切后果。